## WPS2009<br>PDF

https://www.100test.com/kao\_ti2020/644/2021\_2022\_\_E5\_A6\_82\_ E4\_BD\_95\_E5\_8E\_BB\_E6\_c98\_644109.htm

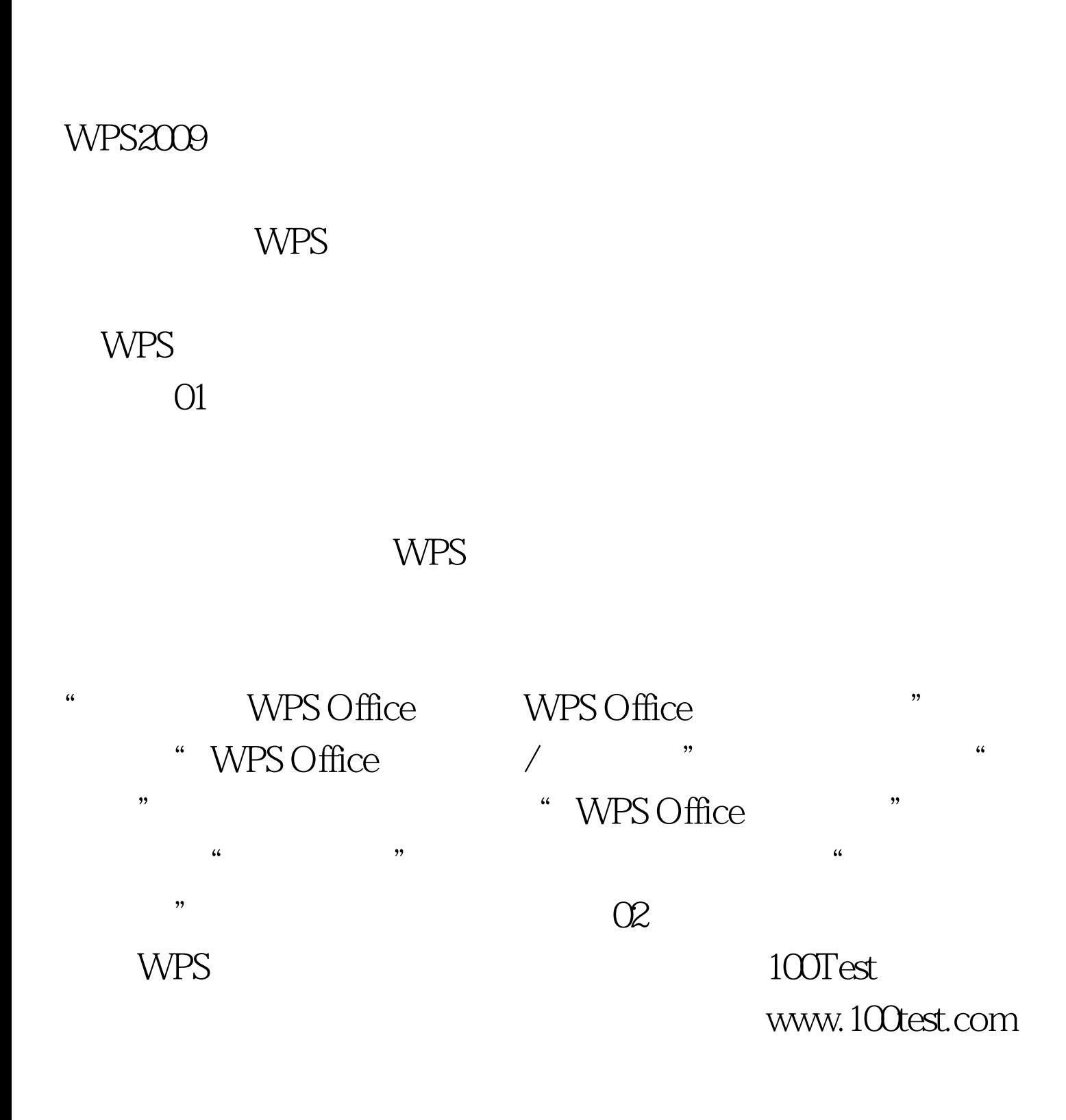